# SmarTeam Vault Processor

#### **Challenges**

- •Files are renamed automatically when placed into the SmarTeam Vault
- •• It is impossible to access vault files outside of SmarTeam with only the original file names
- •Batch mode accessto vault files are particularly cumbersome

### **Solution**

- • SmarTeam Vault Processor
	- For each selected SmarTeam object, the corresponding data file, and all associated reference files, is copied out of the Vault to an intermediate processing directory
	- –An external application is invoked to process the "copied out" files
	- –The files are then returned to the SmarTeam Vault

## **Features**

- •Easy to install and operate
- File selections may be made through either SmarTeam object selections or SQL queries
- •Configurable status and event messages
- •User selectable intermediate processing directory location
- •Programmable execution start and stop times

### **Benefits**

- •• Provides access to SmarTeam Vault files by external applications
- •Particularly beneficial for processing CAD files with reference files
- • Highly recommended for
	- –Rebuilding SolidWorks files in SmarTeam to correct viewing issues with the SolidWorks Viewer
	- –Updating Inventor files in SmarTeam to latest Inventor file version format
	- –Bulk creation of an additional neutral format *view file* for the CAD files in SmarTeam
	- Modifying reference or link information for Assemblies or Drawings
	- Etc.

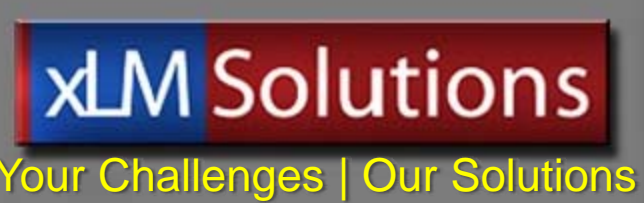

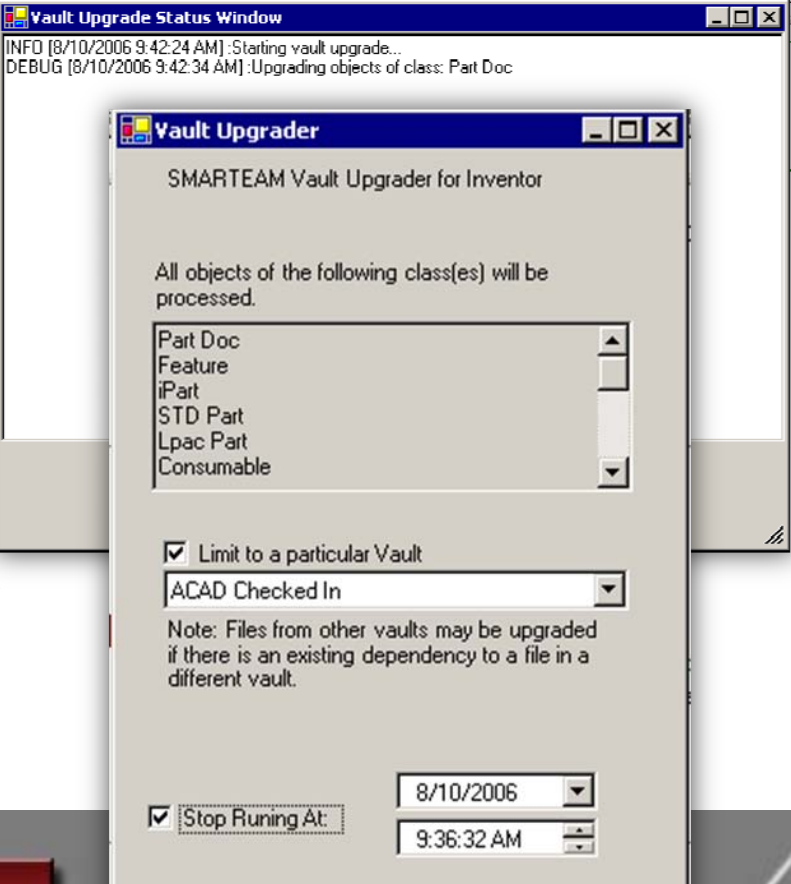

Cancel

**Ok** 

© 2010 xLM Solutions, LLC. All rights reserved.